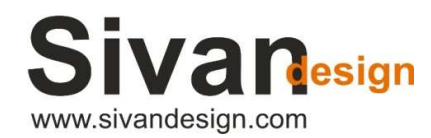

5 Hatidhar St., P.O.B 3019, Raanana 4366507, Israel, Phone: +972-9-7778100, Fax: +972-9-7469295, e-mail: sales@sivandesign.com

## Release notes – CivilCAD 10.3

## June 2022

Dear user!

Ĩ

Here's a release note of the improvements made in version CivilCAD 10.3.

In the table below, under the heading 'Bug', you will find a description of the bugs collected from users during the use of the software and fixed by the development team of CivilCAD. Under the heading 'Wishlist' you will find the various improvements and features that have been added to the software in order to give you a better user experience.

The most notable improvements in this version are:

- Moving to work in a full CAD environment on pipelines sections (No. 15)
- Moving to work in CAD Standard base on the American standard basis. (No. 53)
- Support for AutoCAD 2023, ZWCAD 2023. (No. 52)
- Windows 11 support. (No. 12)
- **IMPROVING THE DIVISION MECHANISM INTO Sheets for both the drawing and the cross sections.**

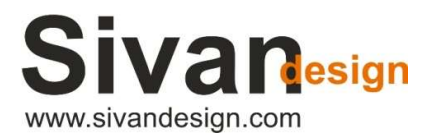

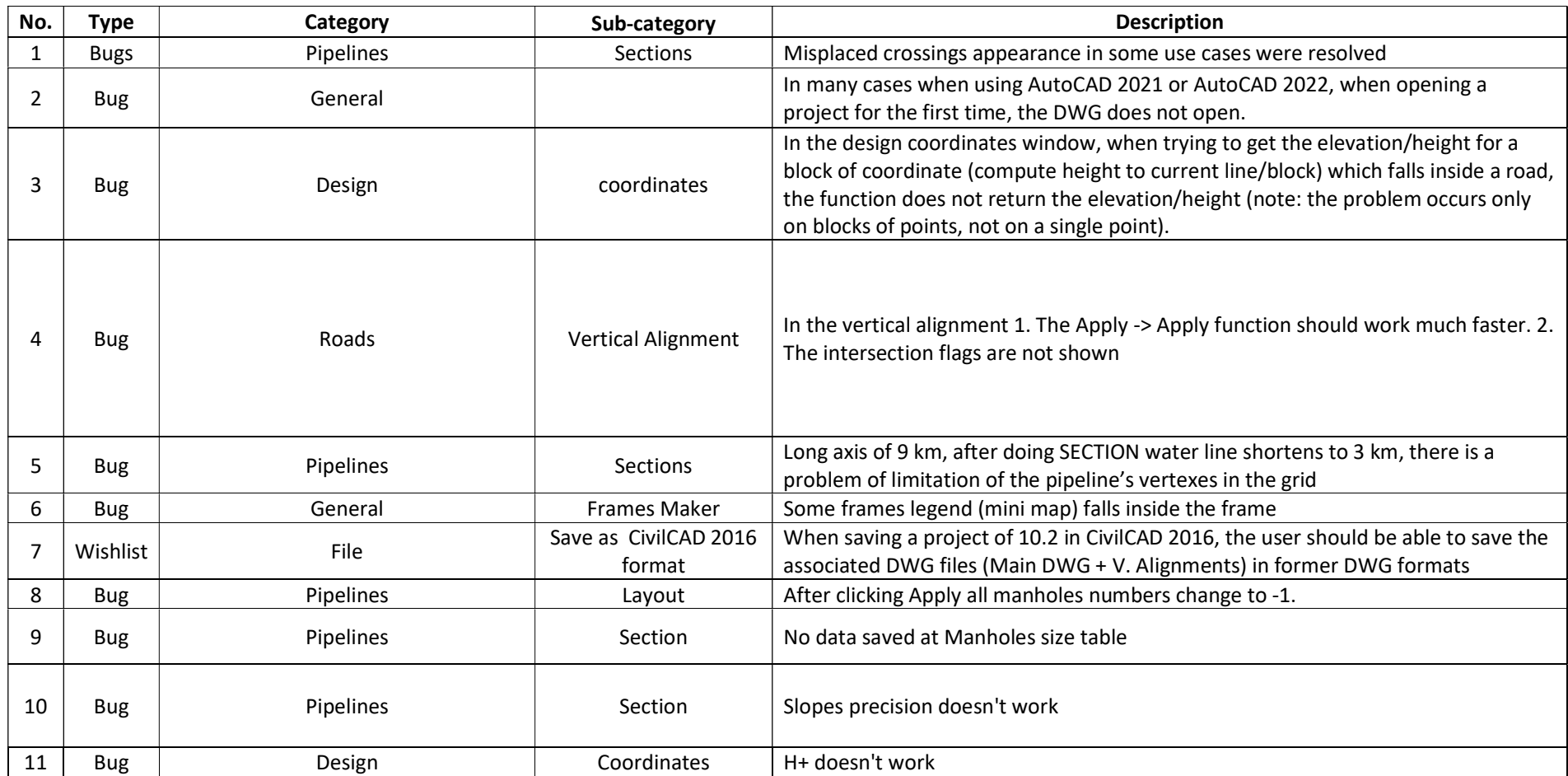

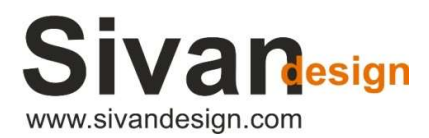

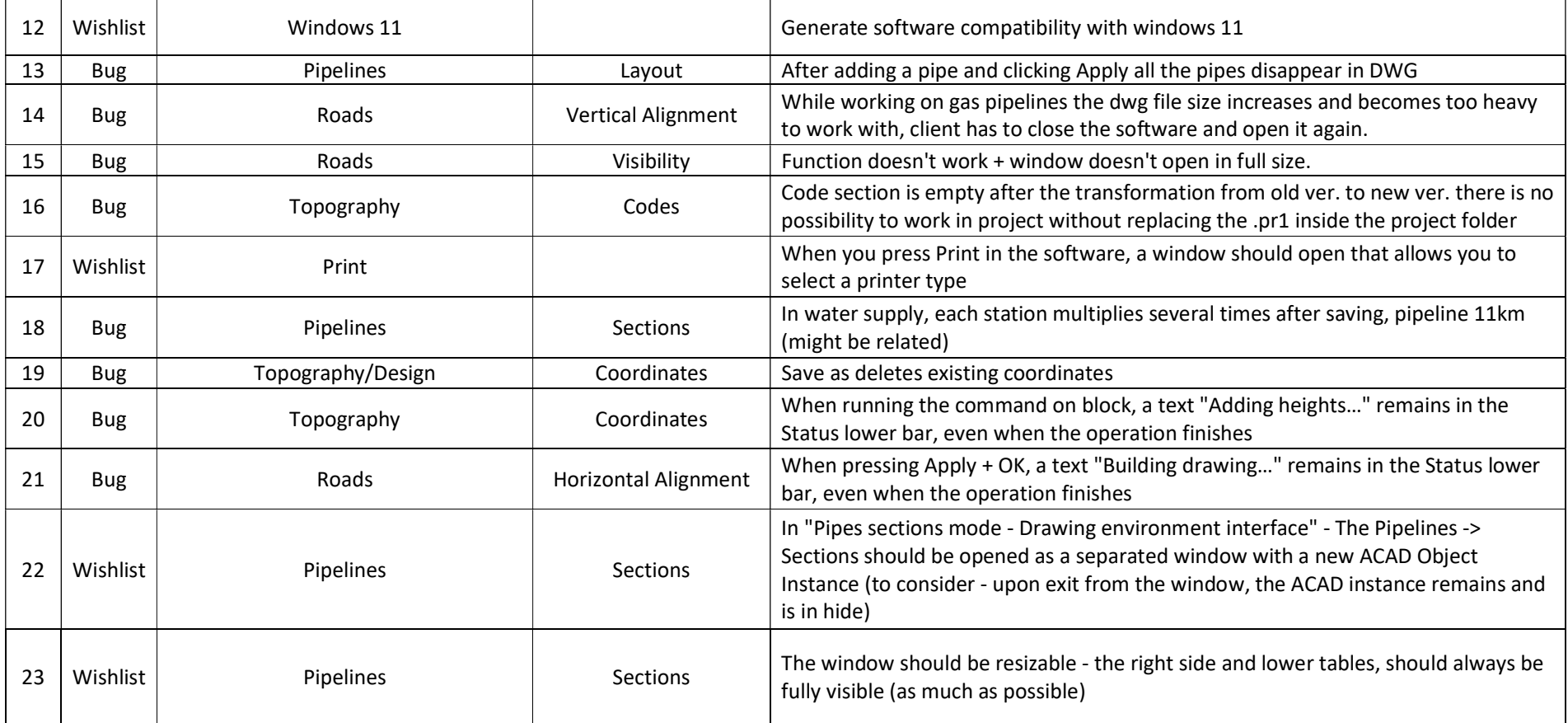

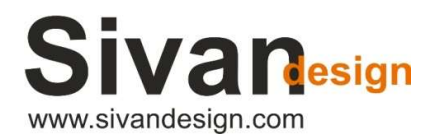

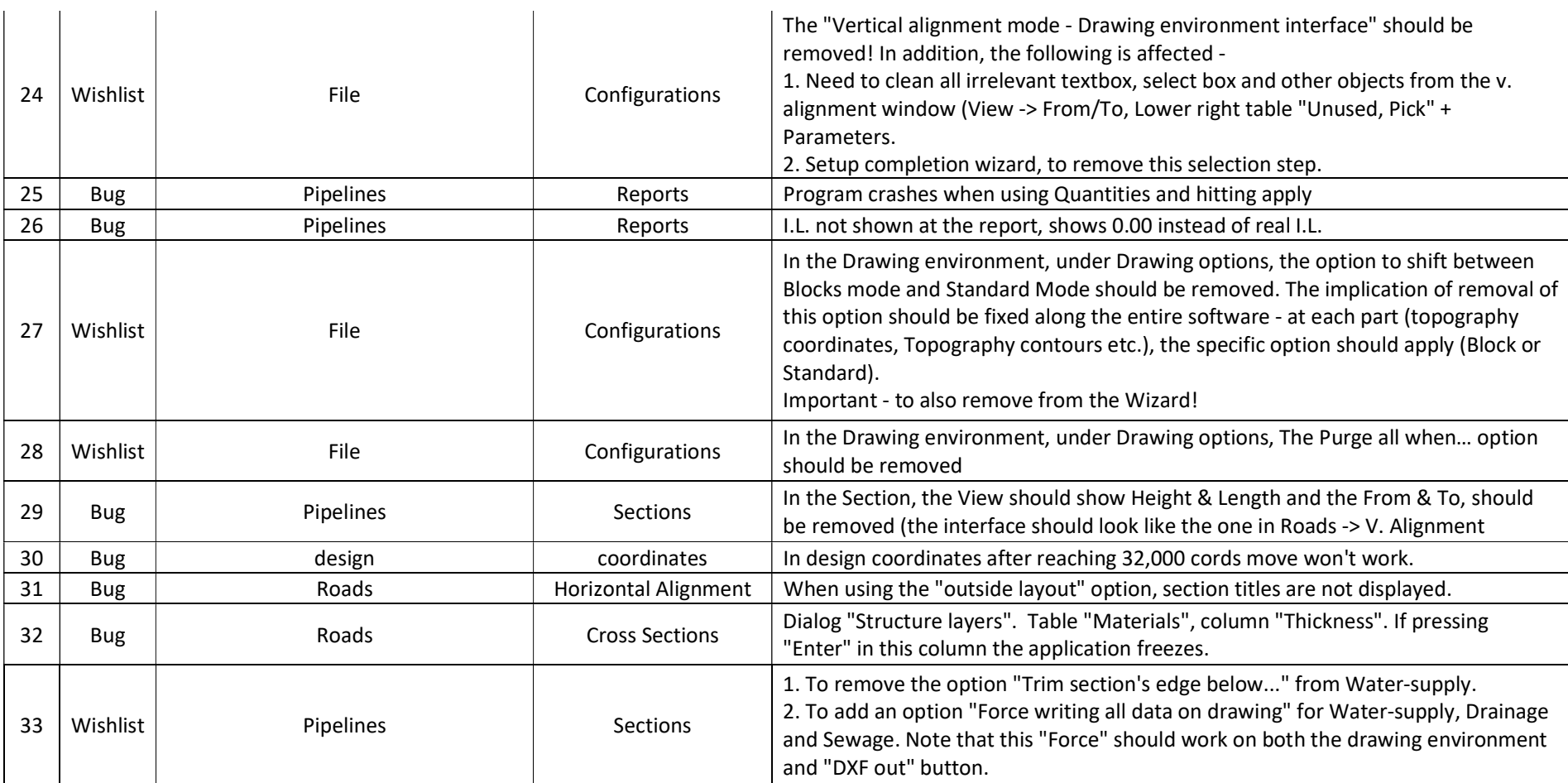

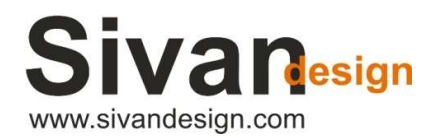

![](_page_4_Picture_97.jpeg)

![](_page_5_Picture_0.jpeg)

![](_page_5_Picture_110.jpeg)

![](_page_6_Picture_0.jpeg)

![](_page_6_Picture_101.jpeg)